Mode\_BSMFunc05b Closed Loop Chop Test File: H\_COP\_SPI\_BS5B.xls Author: L.Lucas-hp

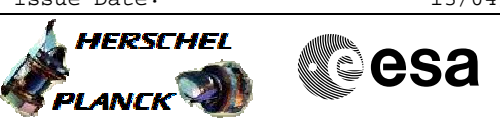

# **Procedure Summary**

#### **Objectives**

The objective of this procedure is a BSM Close Loop Chop Test PRIME. Based on Procedure: Mode\_BSMFunc05b (v5)

The purpose is Characterising BSM movement for a single scan on chop axis, in close loop. Test Description: Move BSM to multiple set positions. Check telemetry response, consumed power.

### **Summary of Constraints**

Ensure that BSM-01 and BSM\_INIT has have been successfully run.

### **Spacecraft Configuration**

**Start of Procedure**

SPIRE Sub-Mode: BSM\_INIT

**End of Procedure**

SPIRE Sub-Mode: BSM\_INIT

### **Reference File(s)**

**Input Command Sequences**

**Output Command Sequences** HSCBS5B

## **Referenced Displays**

**ANDs GRDs SLDs** ZAZ90999 SA\_1\_559

### **Configuration Control Information**

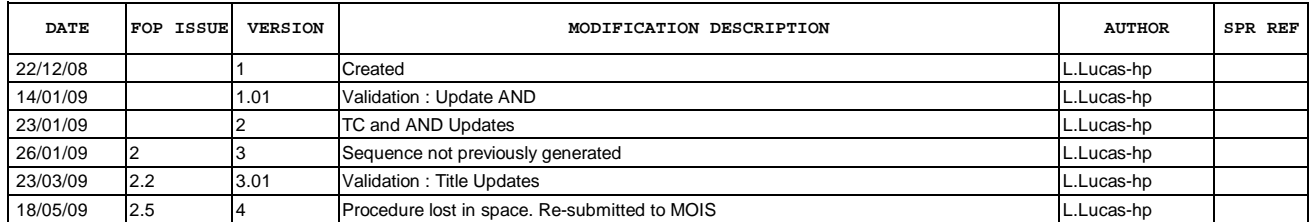

Doc No. :PT-HMOC-OPS-FOP-6001-OPS-OAH Fop Issue : 3.0<br>
Issue Date: 3.0<br>
13/04/10 Issue Date:

 Mode\_BSMFunc05b Closed Loop Chop Test File: H\_COP\_SPI\_BS5B.xls Author: L.Lucas-hp

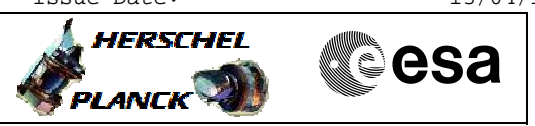

**Procedure Flowchart Overview**

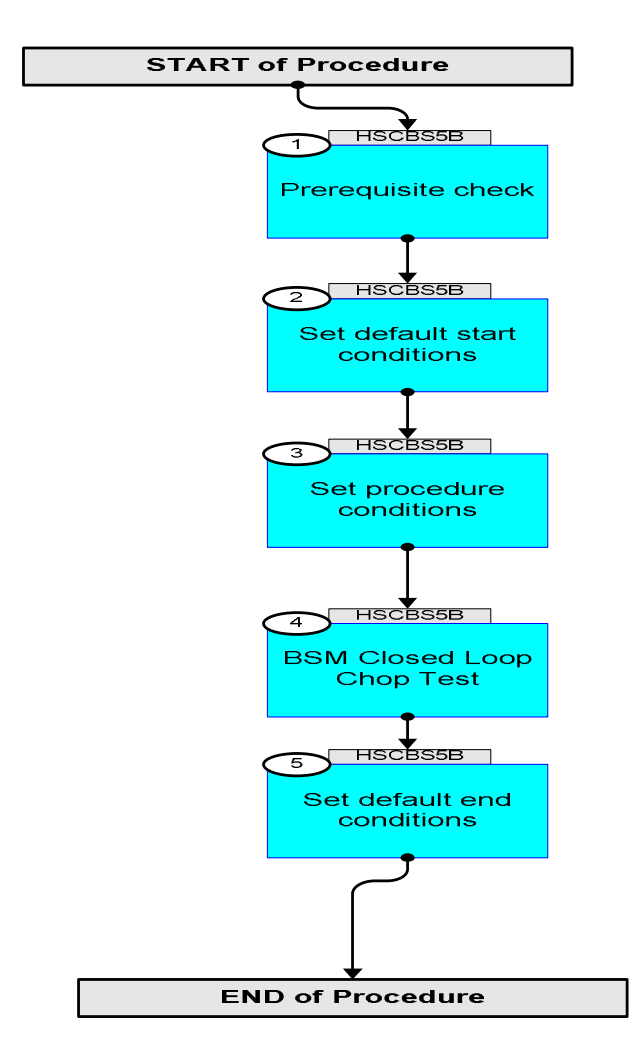

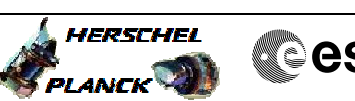

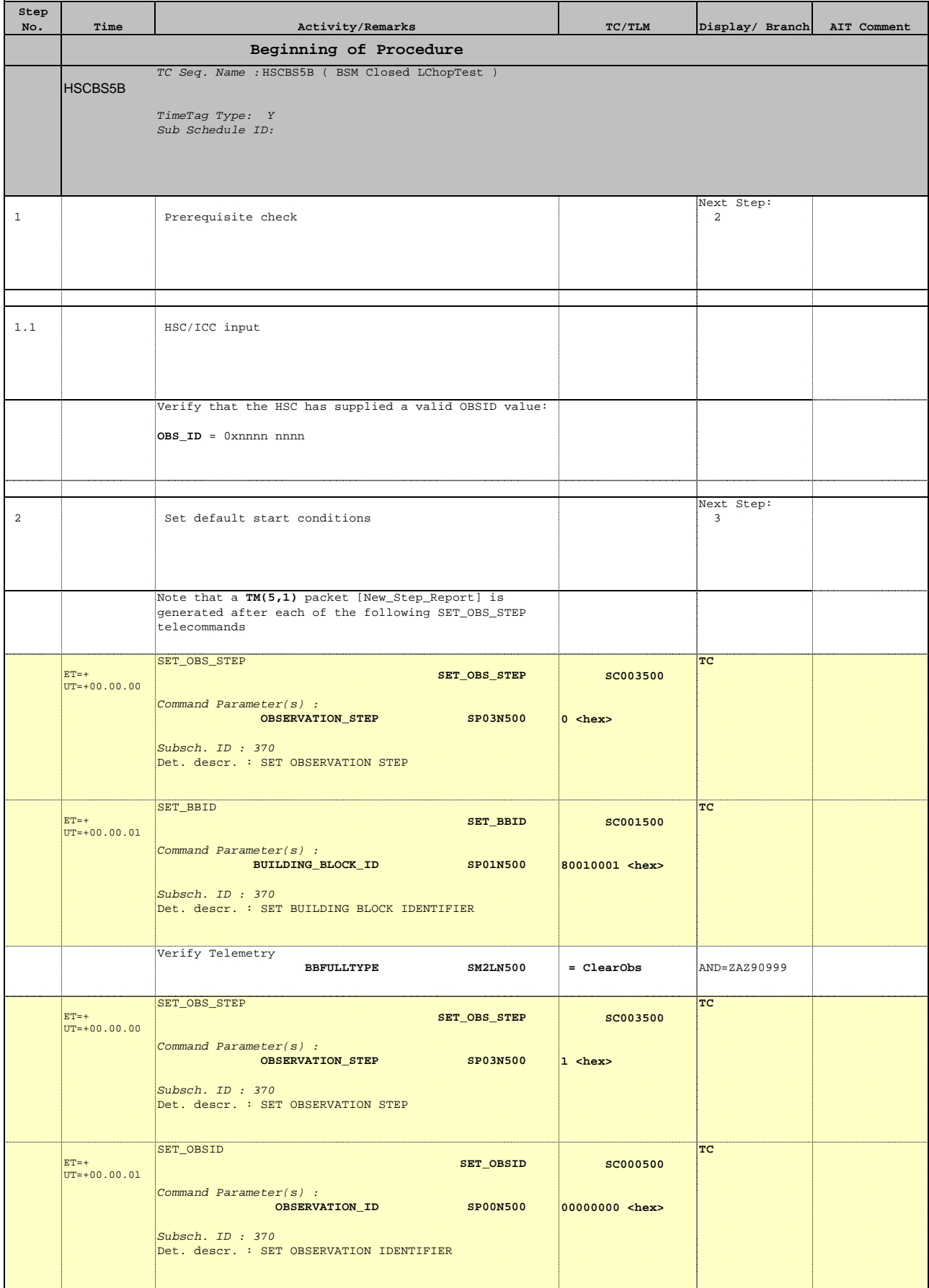

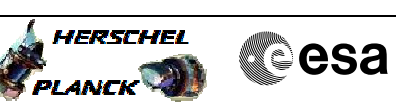

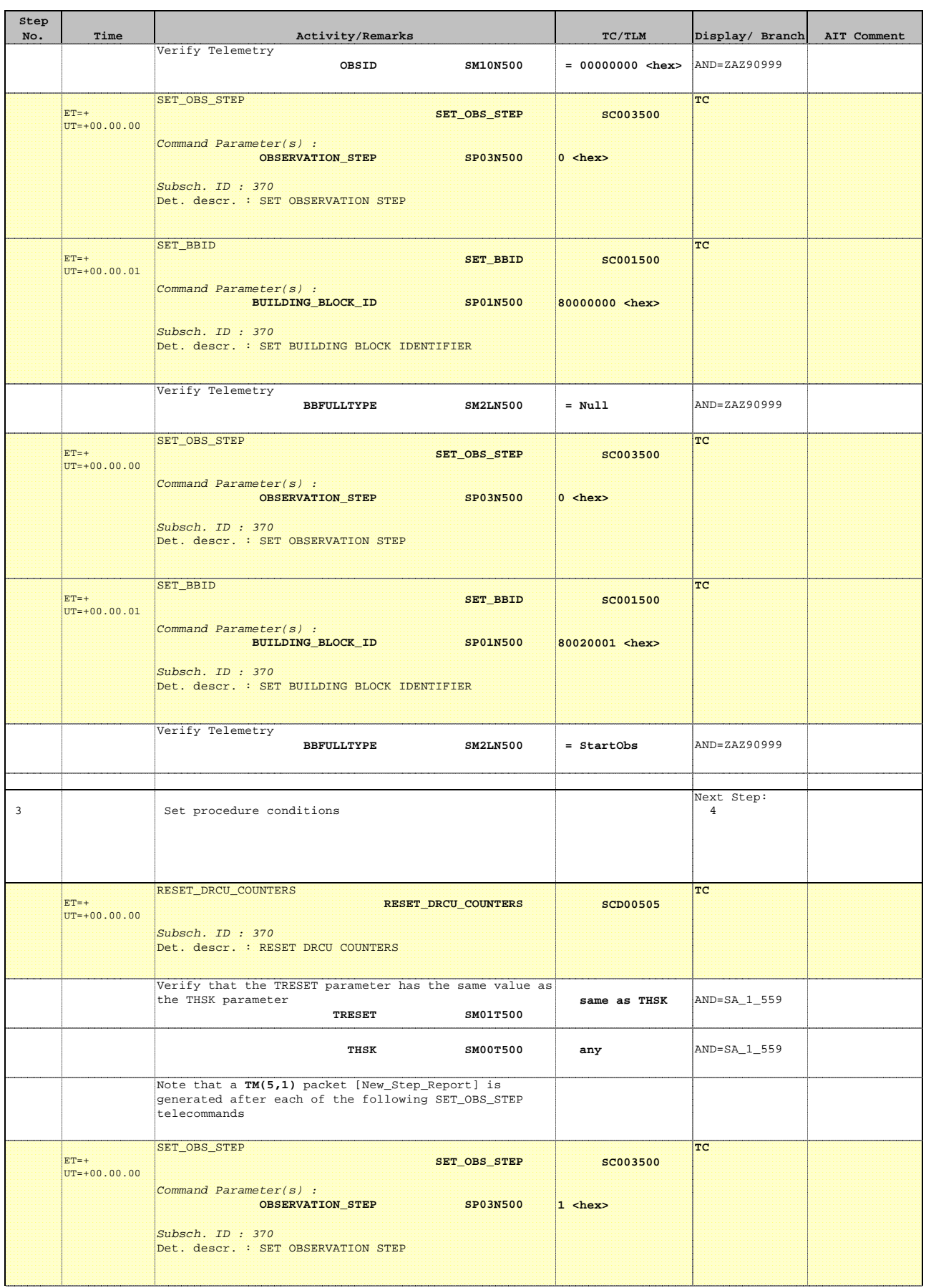

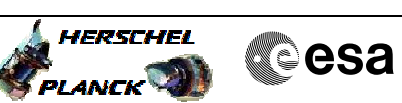

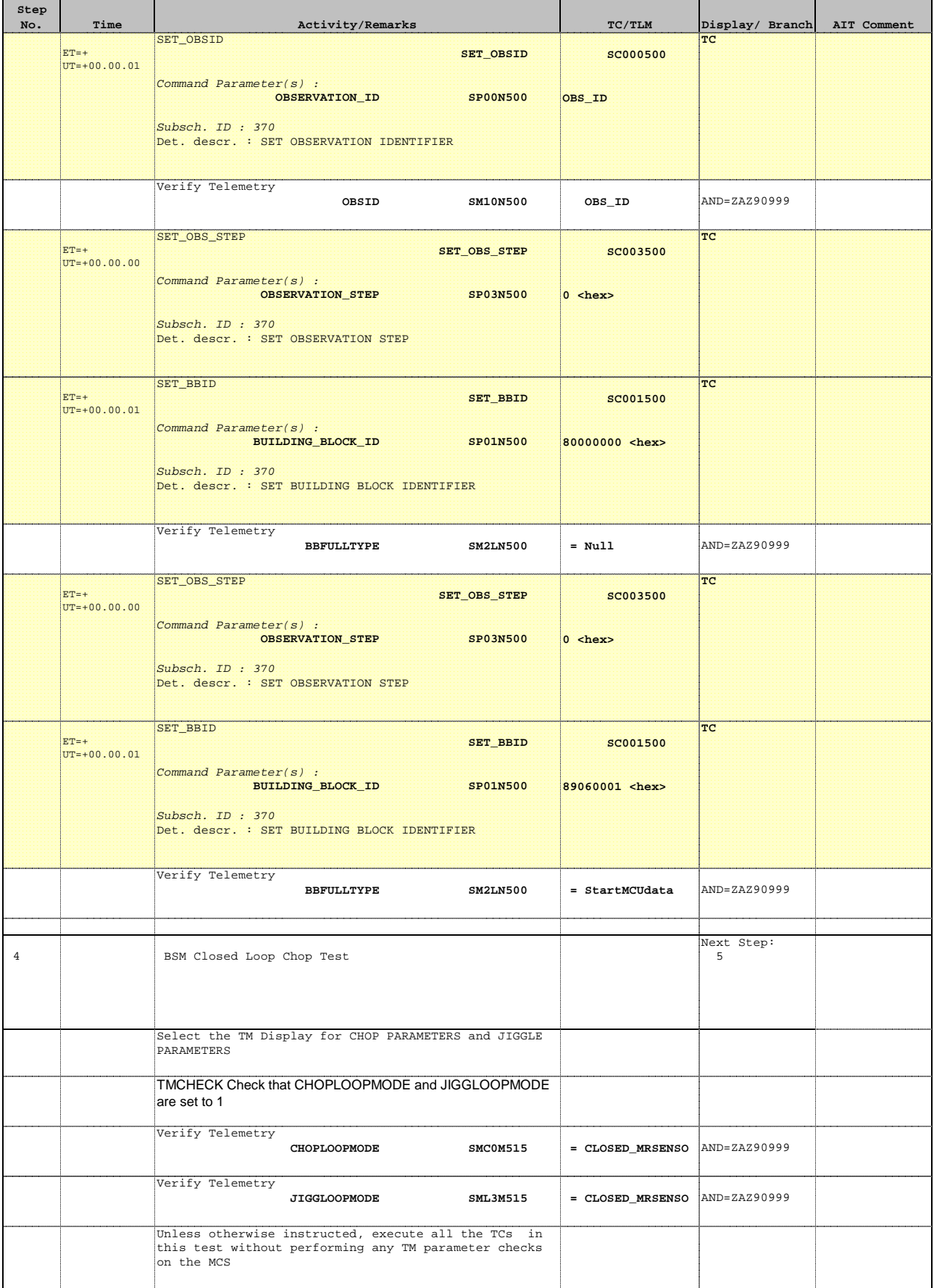

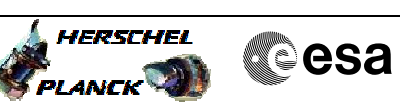

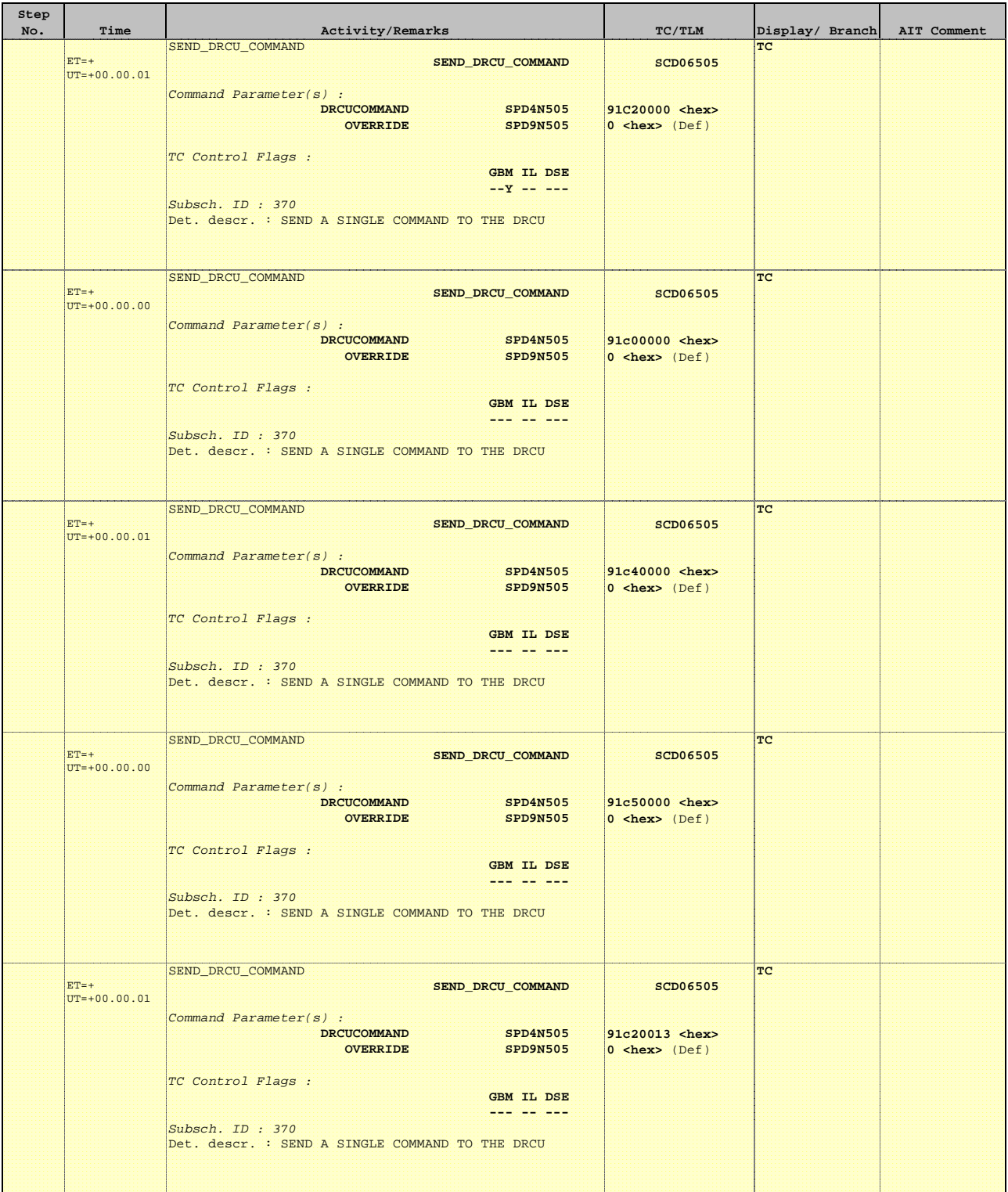

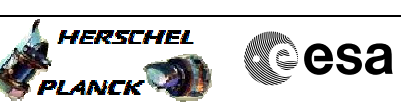

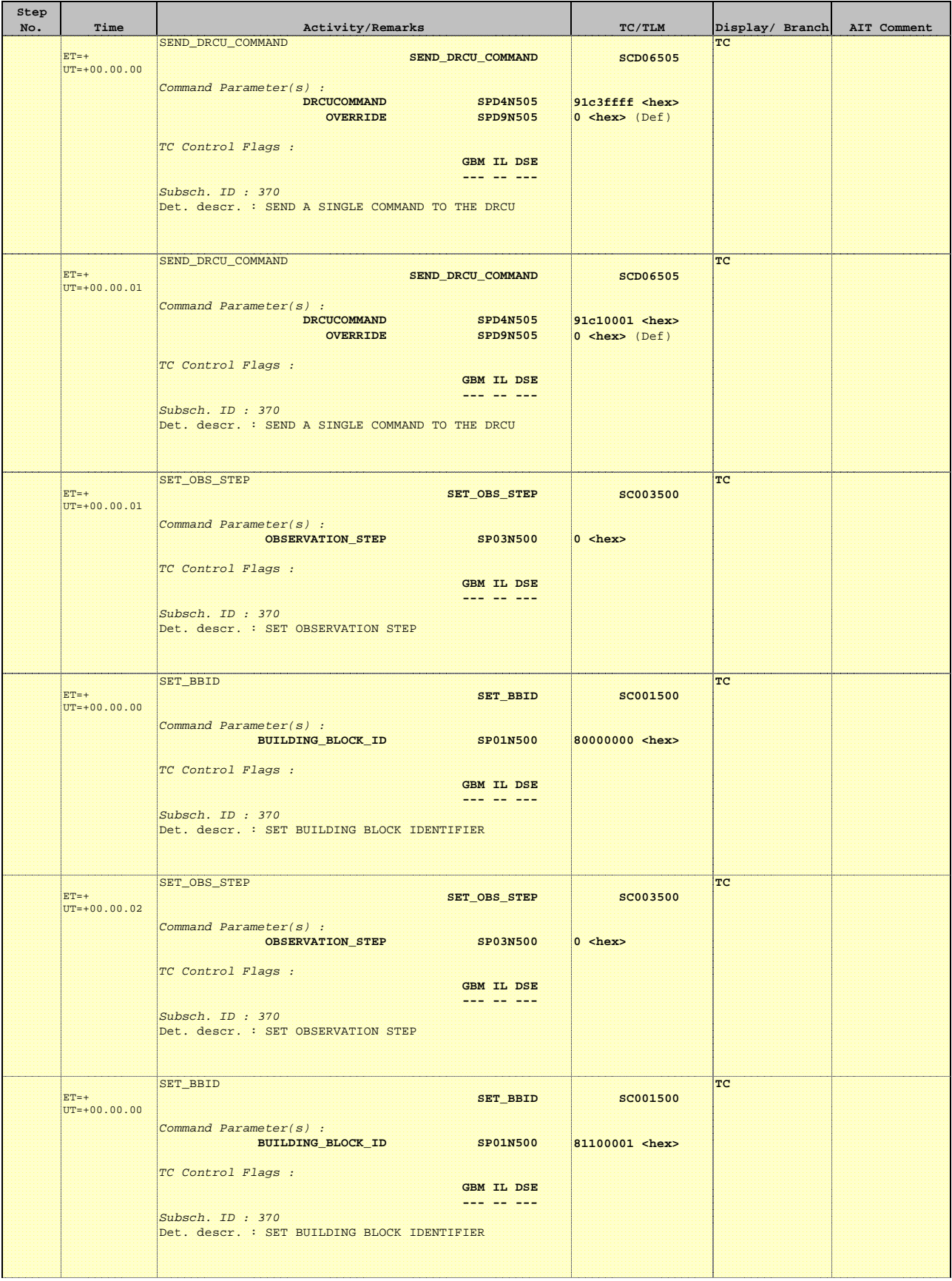

 Mode\_BSMFunc05b Closed Loop Chop Test File: H\_COP\_SPI\_BS5B.xls Author: L.Lucas-hp

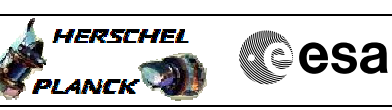

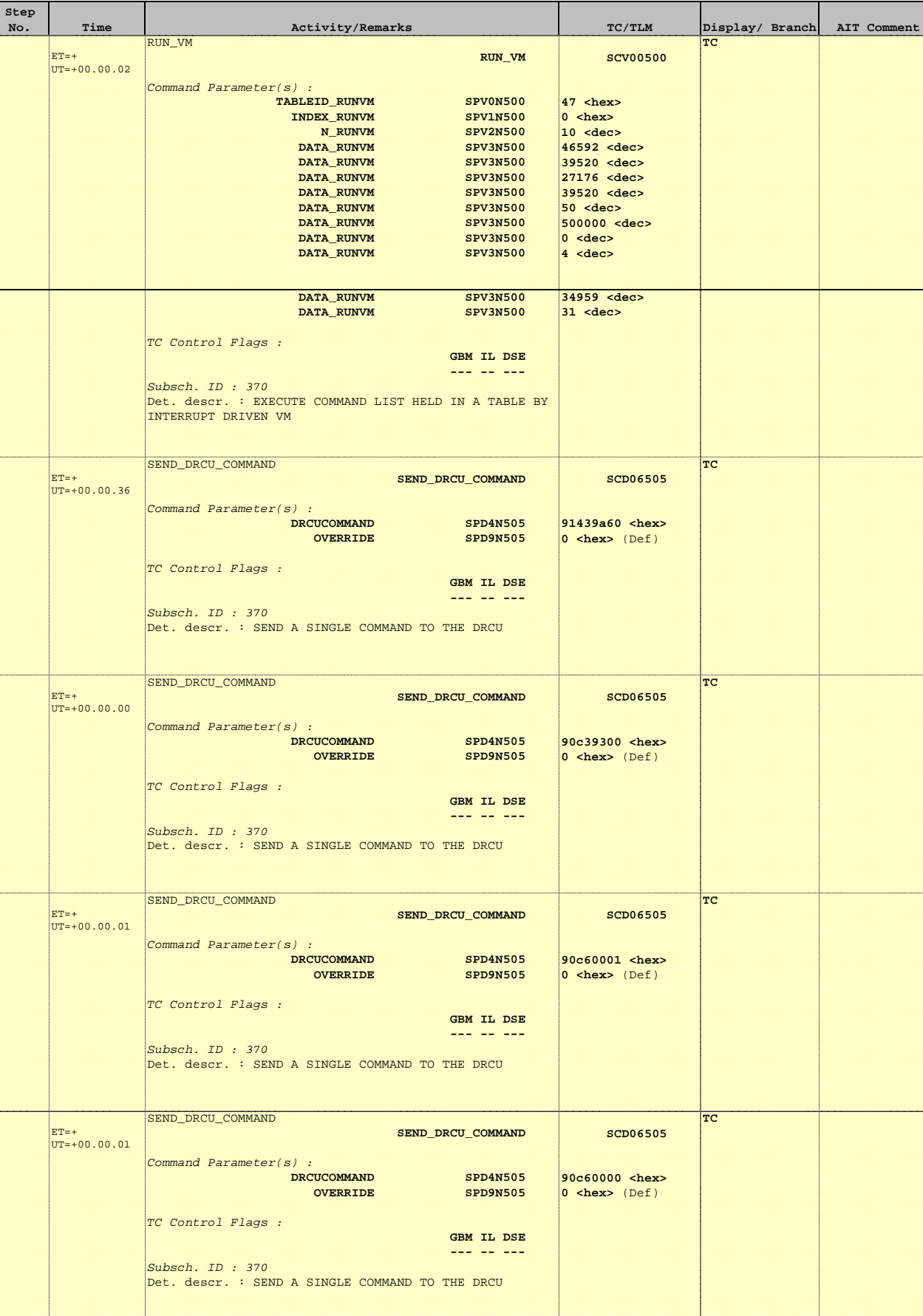

Н

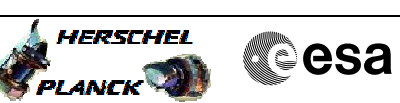

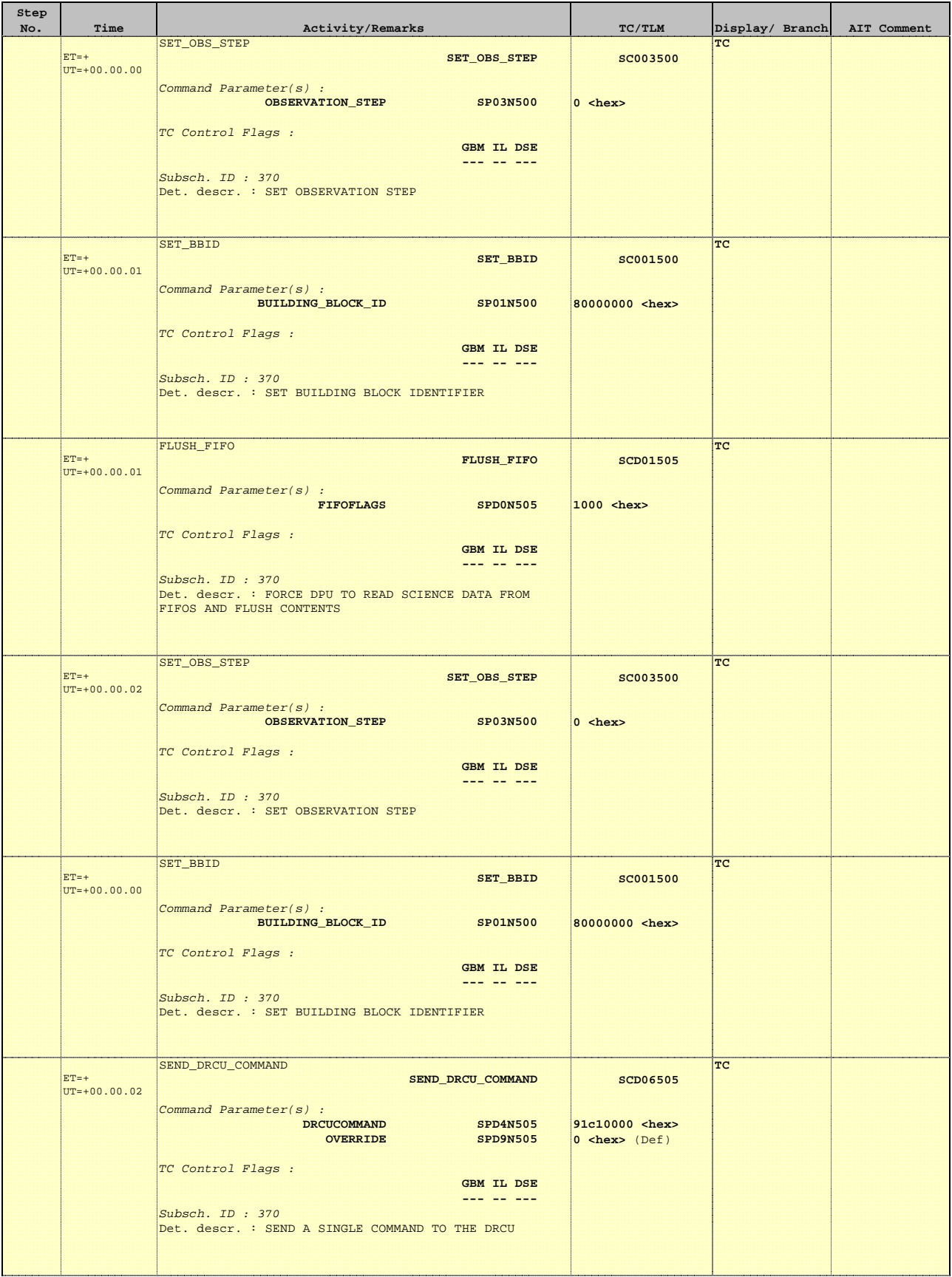

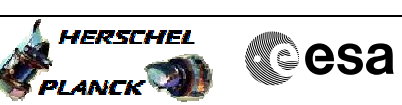

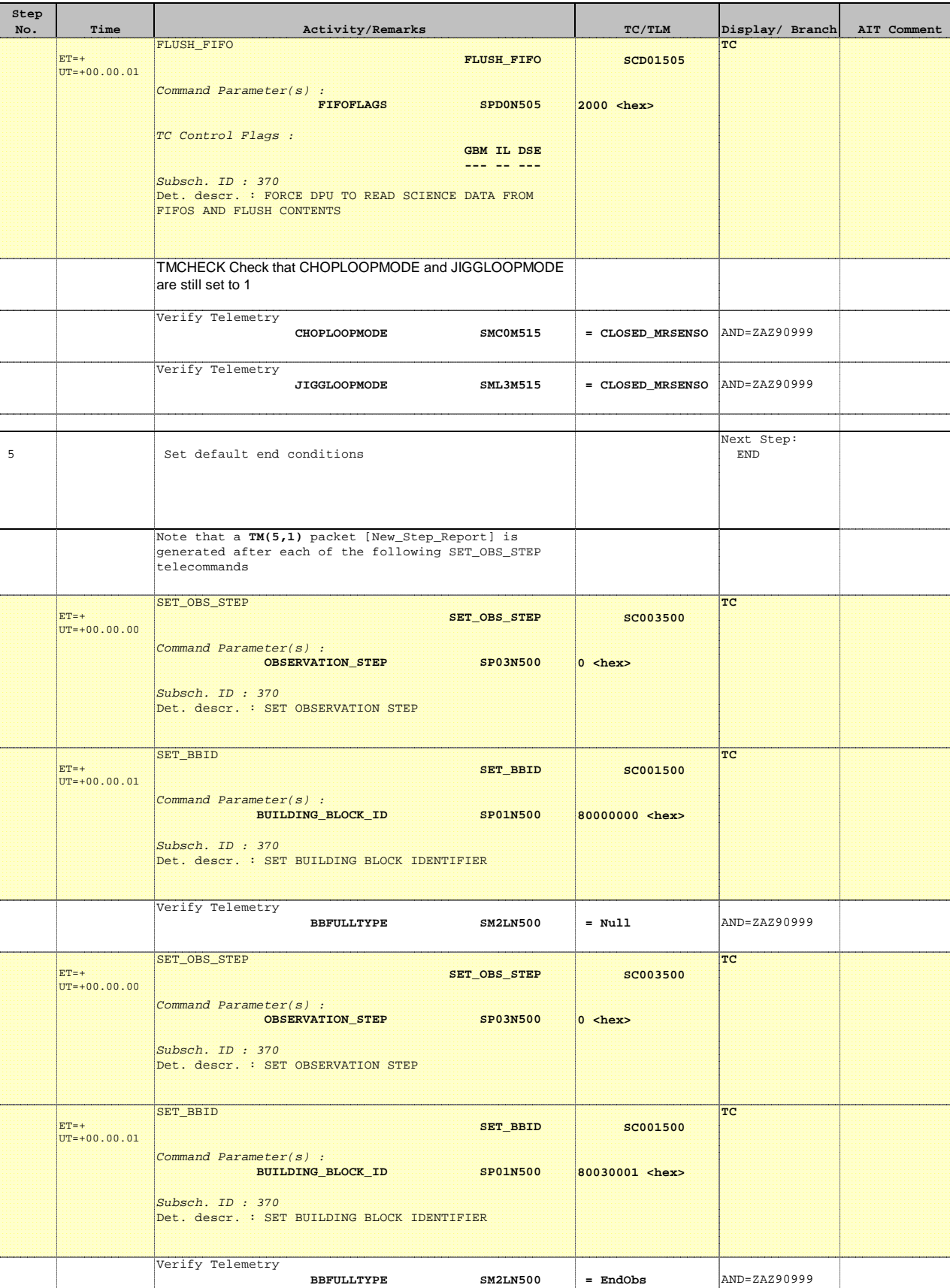

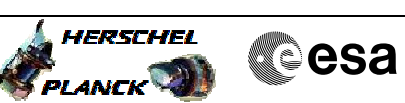

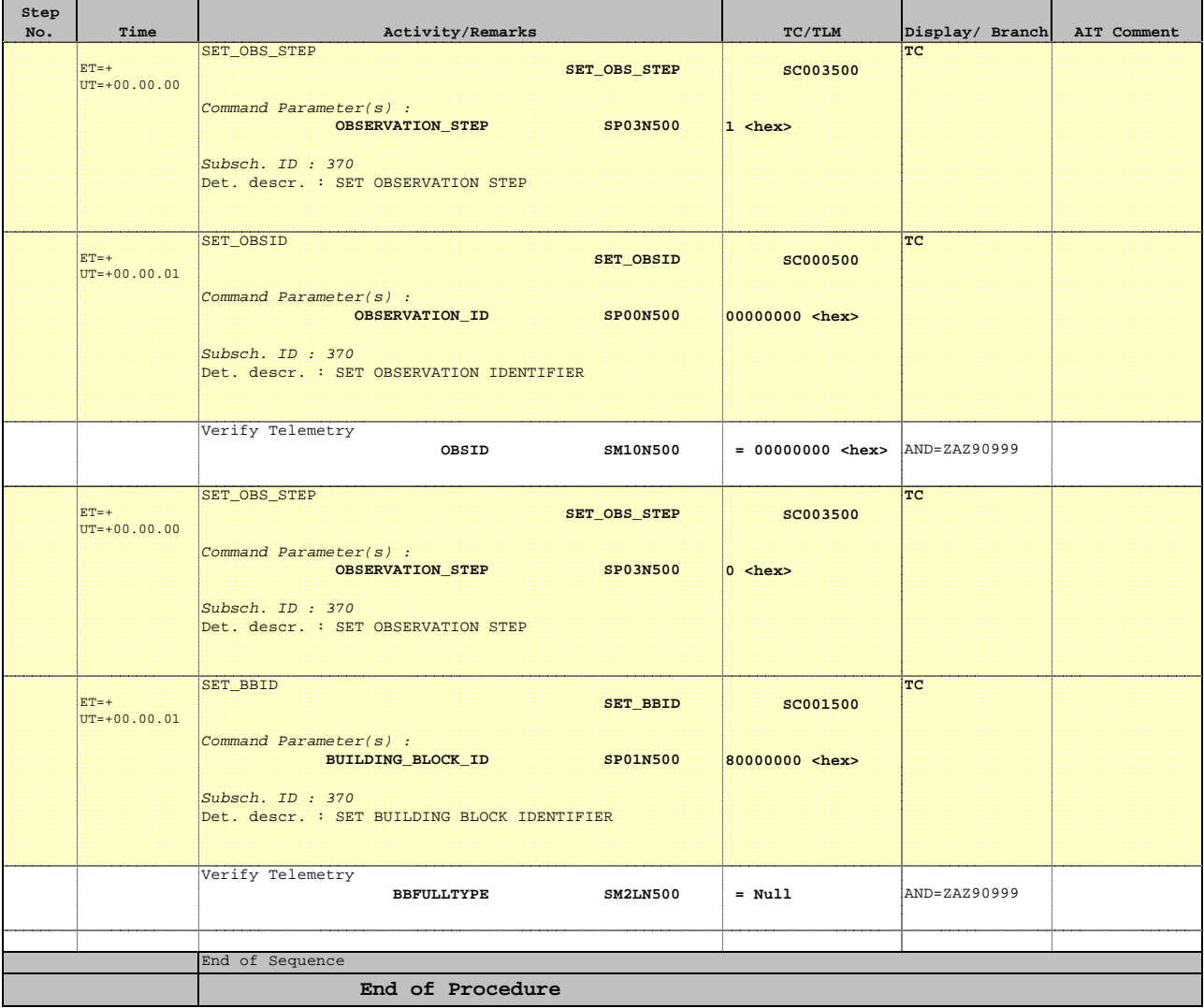